# ISD PTSA Reflections

Training & Information Resource for School Chairs

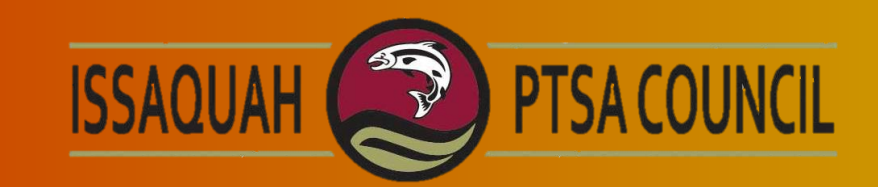

Presented by ISD PTSA Reflections Co-chairs: Kristen Allen-Bentsen Heather Rom Bratton

#### Welcome, from your ISD PTSA Reflections Co-chairs:

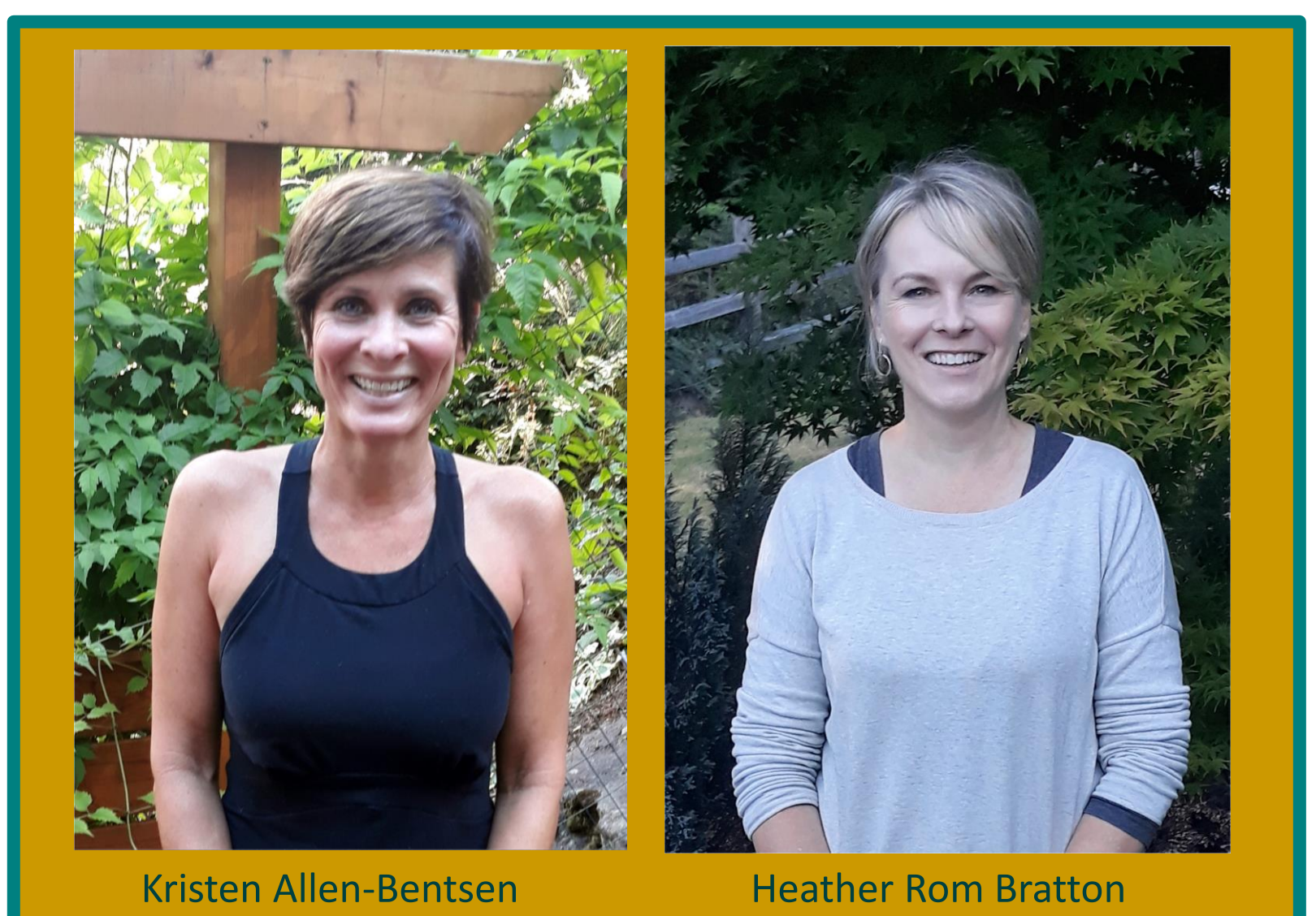

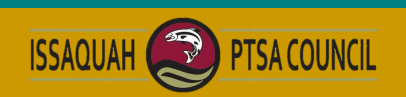

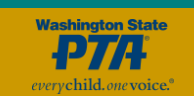

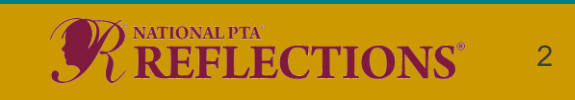

## Welcome Reflections Chairs

Thank you so much for agreeing to chair your school's annual Reflections arts recognition program. We, along with your school community, appreciate your time and leadership!

Please use this presentation as a guide and on-going reference as you move through your program. This overview contains:

- ❑ National PTA Reflections program overview
- ❑ School Chairs procedures, checklists, and general guidance
- ❑ Contacts and resources

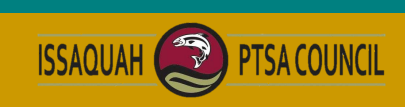

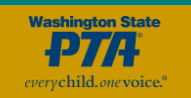

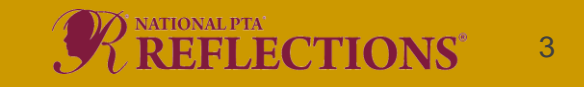

### Special Circumstances during COVID-19

This presentation is designed as an overview of the typical sequence of Reflections events during a *normal* school year. Due to our current environment, many of these steps will look different this year and some of the information may not currently apply.

Inserted throughout the presentation are Remote Learning suggestion slides like this one. These will give you ideas and suggestion for how events might be presented this year.

Ensure a smooth process by deciding your 2021/22 methods before you begin.

We are here to help with on-going support/communication as the year progresses and changes.

Thank you for reviewing the following information; join us for a Q and A on Sept  $14^{\text{th}}$  or 22<sup>nd</sup>.

#### National PTA Reflections Overview

#### What is Reflections?

Reflections is a National PTA arts recognition program that helps students explore their own thoughts, feelings and ideas, develop artistic literacy, increase confidence, and find a love for learning that will help them become more successful not only in school, but in life.

Students in pre-K through grade 12 create original works of art in response to an annual theme. Students submit their completed works of art in one, or more, of the available arts categories: Dance Choreography, Film Production, Literature, Music Composition, Photography, Visual Arts.

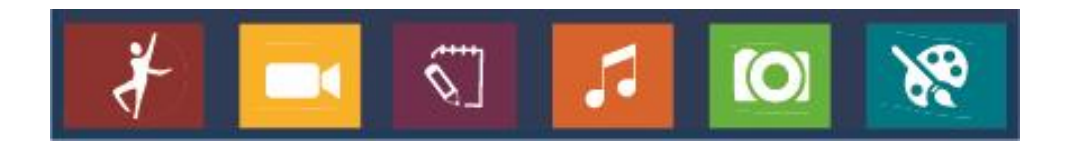

While the primary focus of Reflections is a celebration of creativity through positive recognition, 12 finalists from each school PTA will move on to our district council PTA; then finalists from our district will move on to the state round. Washington State PTA finalists who receive an "Outstanding Interpretation" award will advance to the National PTA round.

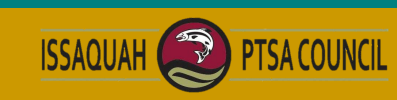

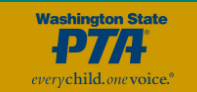

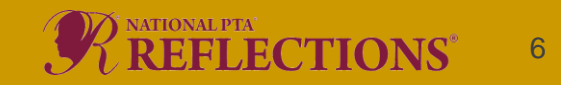

### This year's theme:

The theme is determined by National PTA from student submissions.

Interpretation of the theme is a very important part of the program; it represents 40% of the judge's score and can be the determining factor when deciding which pieces move on to the next level of competition. Creative theme interpretation is encouraged!

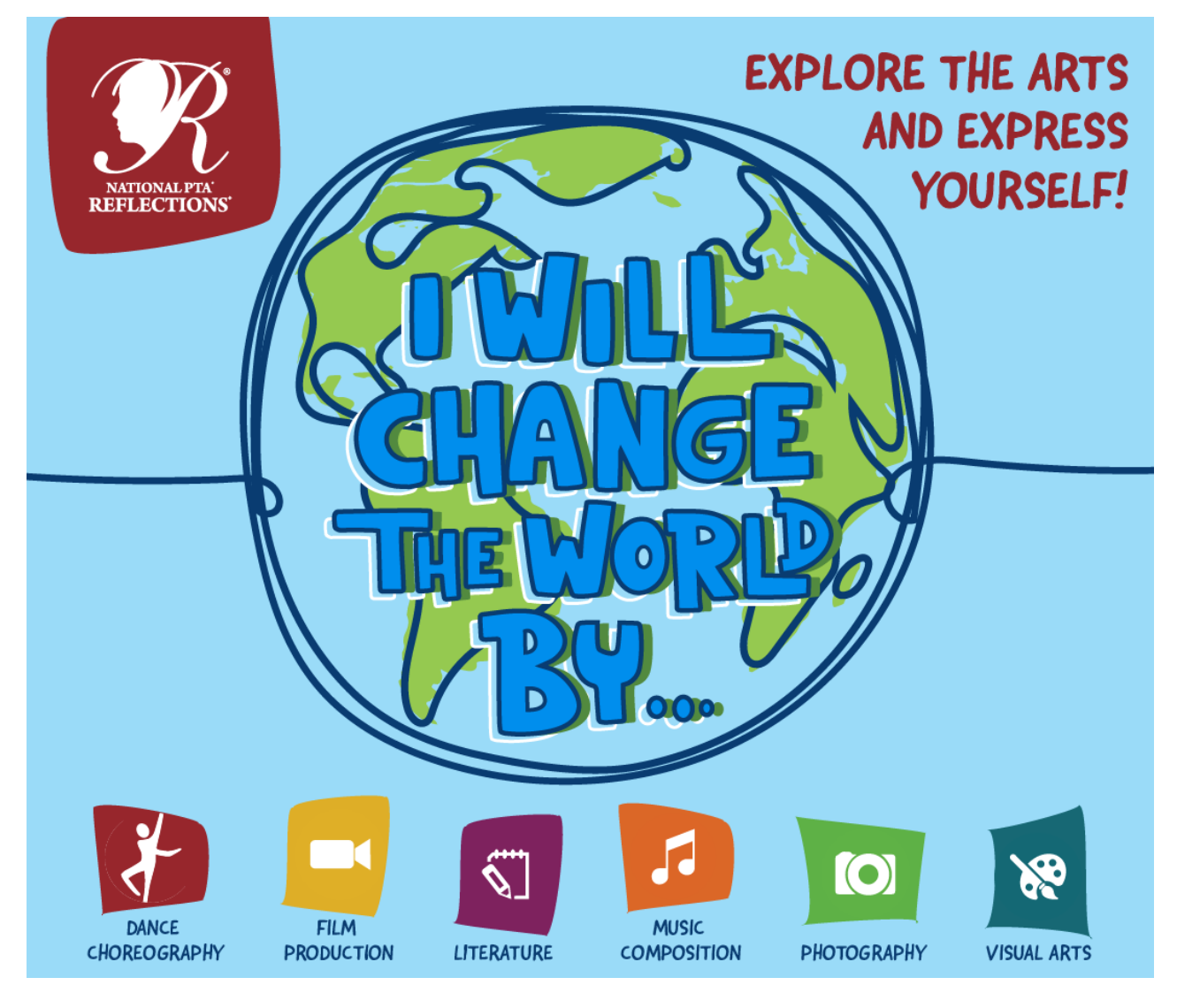

(The due date for submitting a theme search entry is Nov. 1; [see the state PTA website for more details](http://www.wastatepta.org/events-programs/reflections/).)

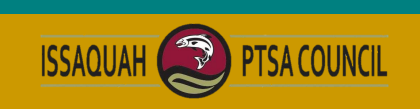

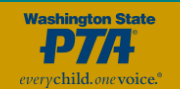

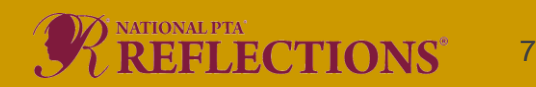

### Categories:

A student may submit an entry in any of six arts areas. Following the state guidelines, each student may submit art in multiple categories, but only one piece in each category. Only **original** works of art are accepted. Detailed requirements are on the entry form. The six art areas are:

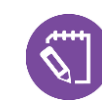

**Literature** – works of fiction and nonfiction in: poetry, prose, drama, short stories, essay, screen play, play script, narrative, and lyrics.

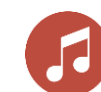

**Music Composition** – original musical composition, with or without words. Student may also be the performer, or one of the performers.

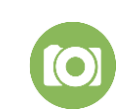

**Photography -** color or black/white single print (no collages) image in: photogram, negative sandwich, and multiple exposure.

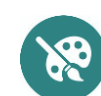

**Visual Arts -** drawing, painting in various mediums, computer generated art, two-dimensional collage, printmaking, needlework & leather tooling, architectural drawing, ceramics, fashion drawing or clothing, fiber work, mixed media, and sculpture.

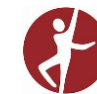

**Choreography/Dance -** originally choreographed solo and ensemble works al all dance styles. Student may also be the performer, or one of the performers.

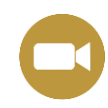

**Film/Video -** original works, with or without sound, in: animation, narrative, documentary, experimental, or media.

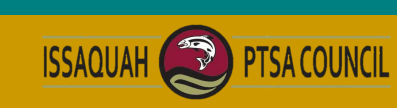

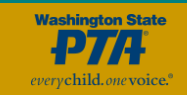

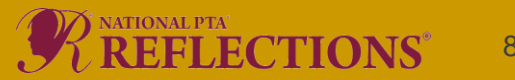

#### Divisions:

Participation is organized by student age and grade level. Student works are critiqued against others in the same grade division. This allows recognition and judging of artworks by appropriate developmental age and skill levels. The grade divisions are:

❑ **Primary**: Preschool – Grade 2

❑ **Intermediate**: Grades 3 – 5

❑ **Middle School**: Grades 6 – 8

❑ **High School**: Grades 9 – 12

❑ **Special Artist** (allows for accommodations): Elementary (preK-5) and Secondary (6-12)

Each school will advance 12 pieces total (schools with 75 or more entries are allowed more pieces). Elementary Chairs will collect art for both Primary and Intermediate grades and send a mix of both for their combined total of 12. Special Artists are an exception as all submissions may advance to district. (More information following in the *Chair Procedures and Guidance* section of this presentation.)

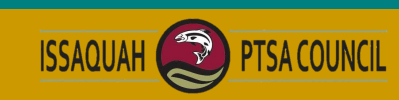

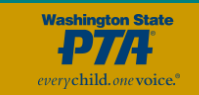

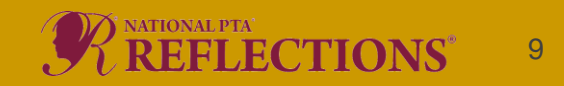

#### Selection Criteria:

Judges consider the following criteria:

- **1. Interpretation:** How closely the piece relates to the theme, based on the work itself and the artist statement.
- **2. Creativity:** How creative and original the piece is in its conception of the theme and its presentation.
- **3. Technique:** The level of skill demonstrated in the basic principles/techniques of the arts area.

Judges strongly consider the interpretation of the Reflections theme during the evaluation process. It is suggested that students give their submissions a title that stands out and describes how the piece relates to the student's personal interpretation of the theme. The following guiding questions can be useful when developing a title and artist statement:

- How does your work relate to the theme?
- What is your personal connection to the theme?
- What did you use to create your work (e.g., supplies, technology, instrumentation, props, etc.)?
- What/who was your inspiration?

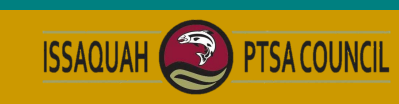

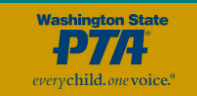

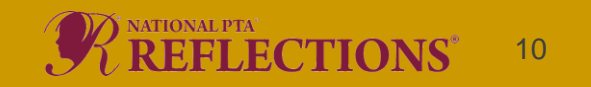

#### Qualifications:

Reflections is a National PTA arts contest open to students in grades pre-K through 12th grade. Although membership in a PTA is not required to enter, a Reflections program is a benefit of attending a school where there is a PTA. Students must enter the contest through a local grade-equivalent school PTA in good standing. A local PTA may, but is not required to, accept entries from students who do not attend its particular school (i.e. home-school students or students from schools where there isn't a PTA). Note, families are welcome to join a school's PTA, even if their children do not attend that school.

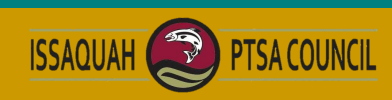

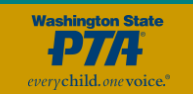

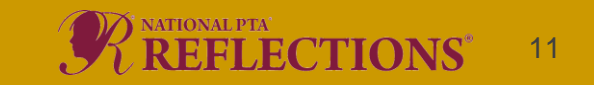

#### Chair Procedures and Guidance

# Chair Responsibilities Overview

In this section we will walk you through the steps of running your program. Here's what we'll cover:

❑ Getting Started

❑ Promoting Your Program

❑ Organizing Artwork and Judging

❑ Celebrating Your Participants

❑ Wrapping Up and Reporting Success

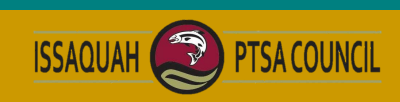

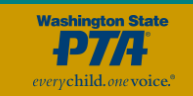

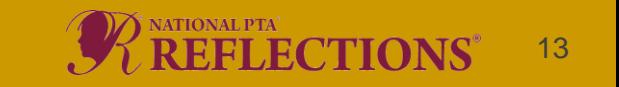

## Philosophy

A note about art advancement representation philosophy: You will advance 12 pieces to district. As chair, the make-up regarding divisions and categories is at your discretion. There are 2 ways to approach which pieces move on. Whichever one you choose**, it is very important that you advertise your intention to families and judges before you collect art.**

#### Approach #1 – Top Scores:

Advance your top 12 scores, regardless of the categories. For example, you would not advance a piece of literature simply because it was the only one submitted if you do not think it is outstanding work.

#### Approach #2 – Representative Sample:

Advance 12 pieces that are a rough percentage representation of all categories of art submitted. For example, if the majority of your art is Visual, you may choose to advance 7 of those and 1 each from other categories.

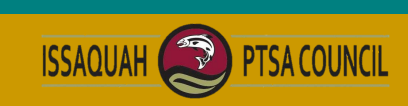

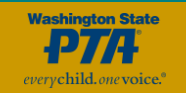

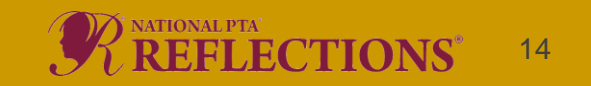

### Social Distancing COVID-19

Due to our unique circumstances this year, in-person art collection and judging may be difficult or not an option for you.

You may choose to either handle art or conduct the entire program remotely. **Decide which method you are intending before advertising to families and contacting judges** so you can be clear on the timeline, procedure and expectations.

Completely Remote:

Accept and judge entries electronically using photos of art. All communications at the school level are remote.

OR

Physically Handling Art:

Collect art in a safe manner and judges pass portfolio to each other or safely meet.

More details in upcoming slides.

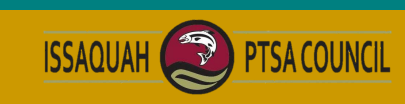

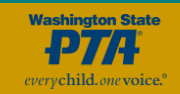

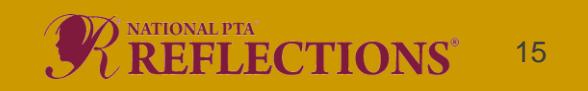

1. Register your PTA on the national site

2. Set school calendar for turn-in date and celebration

3. Prepopulate Student Entry Form and post on school site

4. Check school PTA Reflections budget

5. Begin contacting potential judges

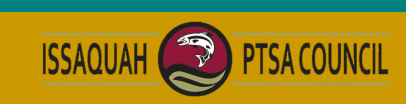

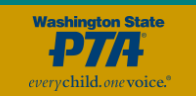

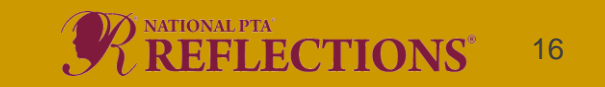

#### Register your PTA on the national site

To officially enter, your school PTA needs to register on the National PTA site. <http://www.pta.org/home/programs/reflections> Have this information handy when you start the process:

- ❑ Official PTA Name\* (your school)
- $\Box$  8-digit ID<sup>\*</sup> (can access on the site)
- ❑ School mailing address
- ❑ Student Enrollment\*
- ❑ Title 1 and Free/Reduced Lunch percentages\*

\* See next slide.

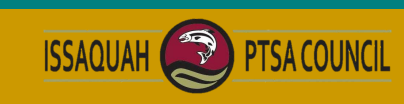

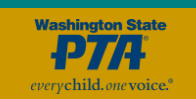

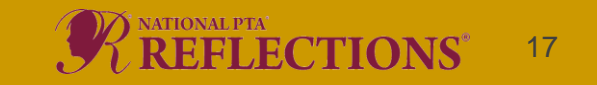

### 2021/22 Demographic Information by School :

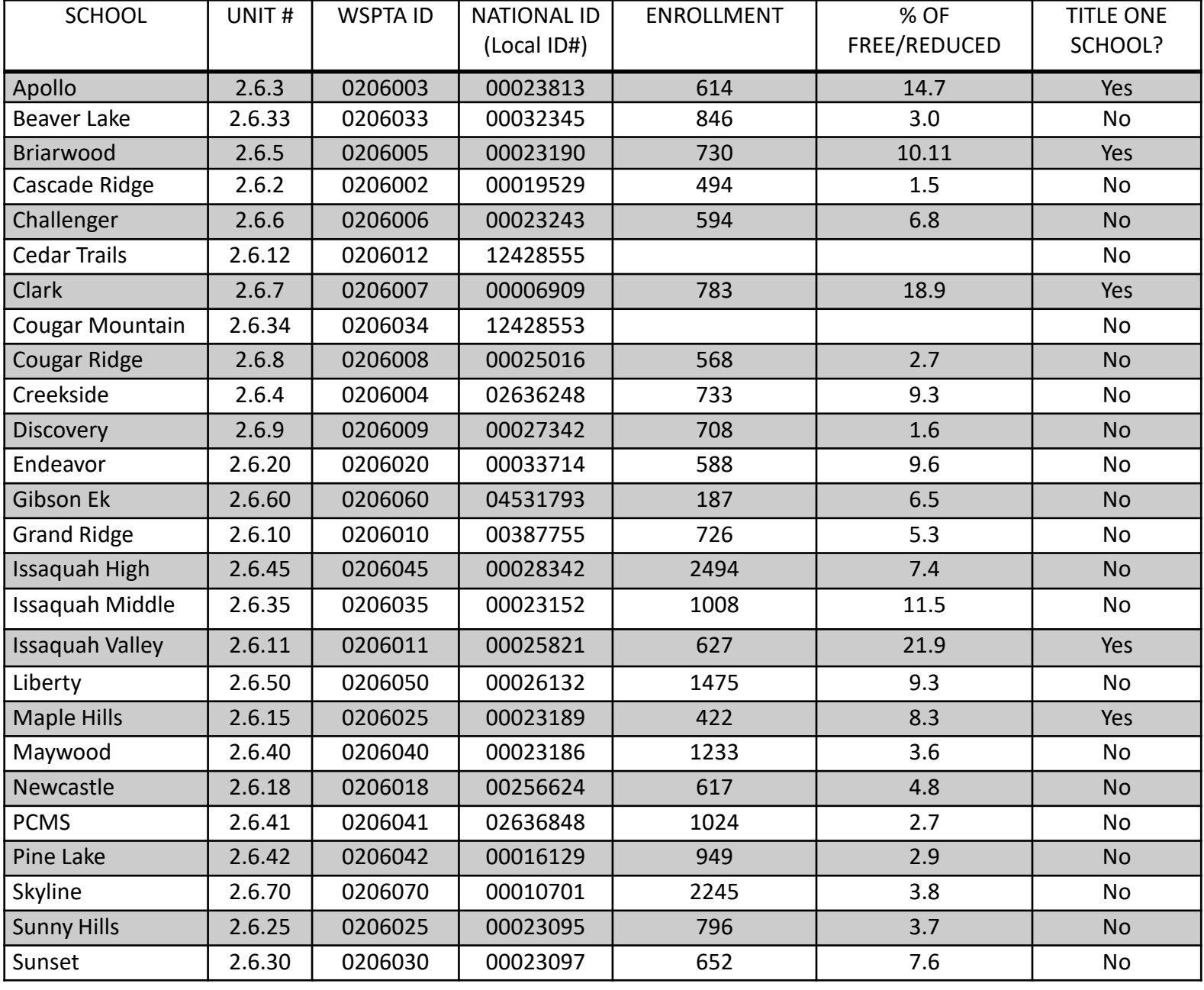

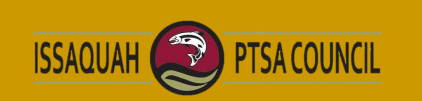

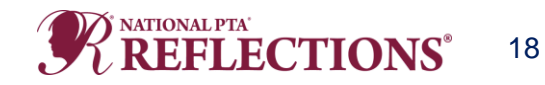

#### Set school calendar for turn-in date and celebration

Work backward from the district turn-in date to set your school dates. (Calendar on next slide.) Consult your school secretary and other pertinent parties to ensure facility availability. Your dates should include:

- ❑ Artwork due date
	- Allow plenty of time for judging before our district November turn-in date. Note, most schools choose an end of October due date.
	- Many schools publish a 'soft' date with a hard date in mind to build in a cushion since kids forget/are sick/etc.
- ❑ Judging date/days
	- As chair you can determine how you will host judging. (i.e. one evening event, over several days, remotely, etc.)
	- You can use different formats for different categories. (i.e. send digital pieces like dance to the judges electronically, while hosting visual art piece judging at the school.)
- ❑ Recognition/Celebration
	- These vary by school. Past ideas: art walks, student receptions, on-going wall displays, photos on website, incorporation with other school events.
	- Note, pieces advancing to district cannot be returned to you until after the January District Reception (or later if they move onto the state level). **Please do not plan to use the artwork for a celebration after the November district turn-in date (even if you have been allowed to do this in the past).**

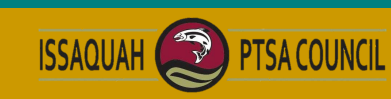

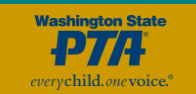

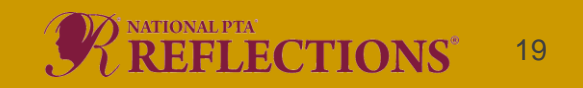

Set school calendar for turn-in date and celebration

#### Important Dates:

Leader Material Available on State Website **Aug 23** Fall Chair Training Q and A Sept 14 (9:30 AM) and 22 (7:00 PM) Individual School Turn-in Date The TBD by you Individual School Judging The Contract Contract TBD by you Individual School Recognition/Celebration TBD by you Enter school winners into district database by Nov 10 District Turn-in Date Nov 15 – Admin Building District Judging November 2012 1997 1998 November 2013 District Reflections Reception/Art Return Jan 11 State Turn-in Date Jan 21 State Awards Announced April/May State Art Returned to Students May

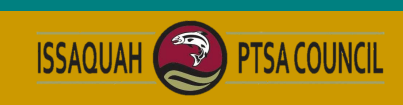

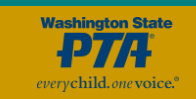

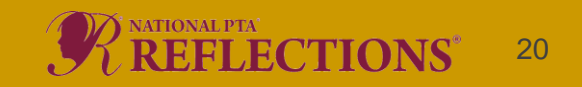

#### Prepopulate Student Entry Form and post on school site

Each art piece needs to be accompanied by the 'Entry Form – Washington' found at the end of the Student Entry Packet. Follow these steps to make sure your forms are complete and eligible. We cannot accept artwork to proceed to the district level for judging with incomplete forms. Prepopulating the forms before posting to your site or distributing will make everything much easier for you and your families.

- ❑ Go to [www.wastatepta.org/events-programs/reflections/](http://www.wastatepta.org/events-programs/reflections/)
- ❑ Explore the Reflections and Leaders areas. Here you can find logo material, forms, checklists, handbook, etc.
- ❑ Locate a generic form ([Student Entry Form](https://www.wastatepta.org/events-programs/reflections/21-22_wspta-student-packet-template_reflections/)) in the **Student Entry Rules** tab in the **Leadership section**. The last packet page is the same for all categories and can be used by all students. This is the only page that needs to accompany each piece.
- ❑ Fill out the top of the first page and the **ENTIRE** top section of the last page with your school and contact information. (details on next slide)
	- Contact your treasurer for requested 'paid' dates.
	- If your school does not yet have these dates, use an estimate based on last year. (i.e. Dec 1)
	- Provide contact information for yourself that you will use for the remainder of the year.
- ❑ Post prepopulated entry forms on your school PTA site and wherever else your families access Reflections information.

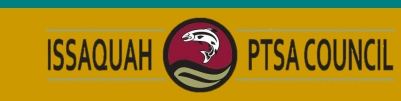

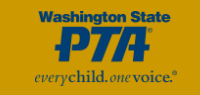

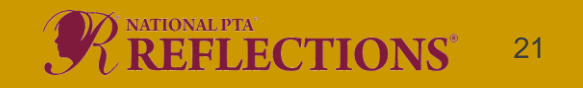

Prepopulate Student Entry Form and post on school site

Complete these 2 sections before posting to your school sites. Doing this ahead of time ensures you will not have to fill it in multiple times for those advancing to district or be disqualified for an incomplete packet at the state level.

X NATIONAL PTA

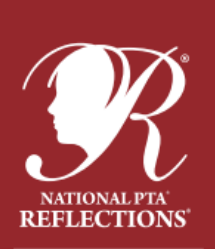

#### **How to Enter**

Use the arts to share your personal Reflections on this year's theme:

Submissions are due to

Experienced artists will review your work for interpretation of theme, creativity and technique. We look forward to celebrating your artistry and achievement in the arts! Save the date for this year's Reflections Celebration

by

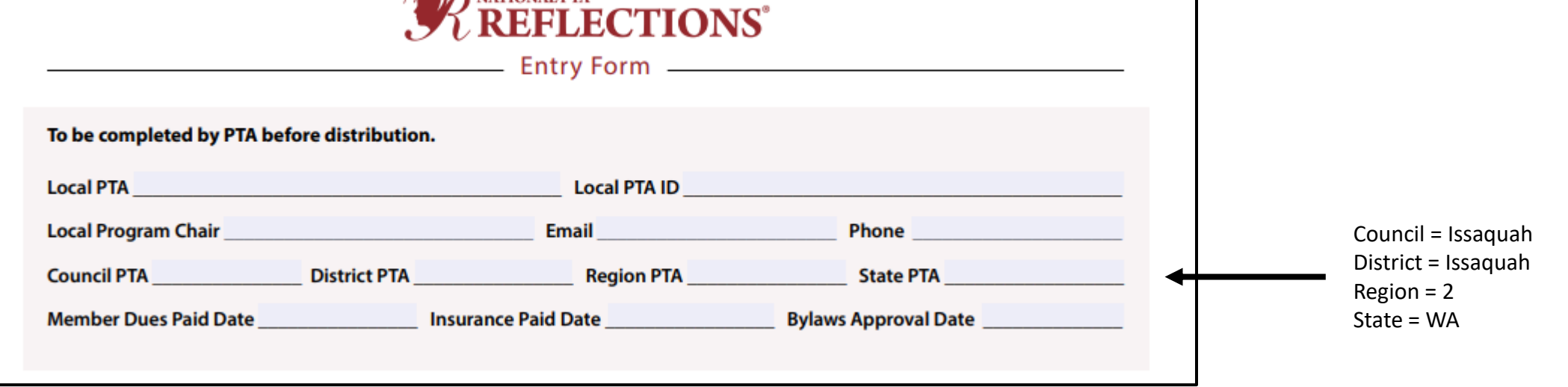

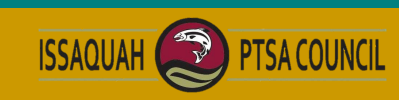

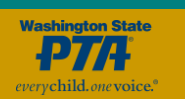

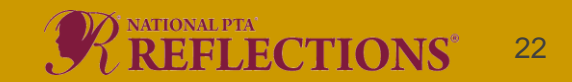

#### Check school PTA Reflections budget

Reflections is an annual program, and your school should have a line item in their budget. Common expenses are:

- ❑ Participation ribbons and certificates
- ❑ Reception refreshments
- ❑ Reception/display decorations
- ❑ Misc. art supplies, mounting material, page protectors, and cellophane wrapping
- ❑ Tokens of appreciation for judges
- ❑ X-Large heavy-duty art portfolio if you don't currently have one or need a new one

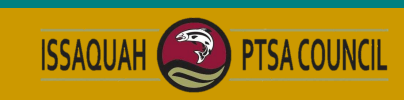

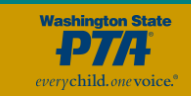

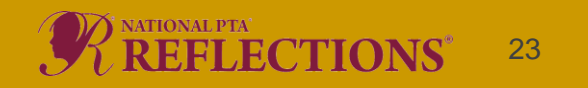

#### Begin contacting potential judges

Each category needs judges with experience in that artform to assess your students' entries. If they are not a professional in the medium, they should have depth of experience/skills/knowledge. Begin identifying past and potential new judges and provide them your dates. Art docents are often a great resource.

**Factor time in your calendar schedule between judging and the district turn-in date to ready artwork that is moving on.**

If you cannot find judges for each category, contact us for help. (Note, you may not need judges for every category.)

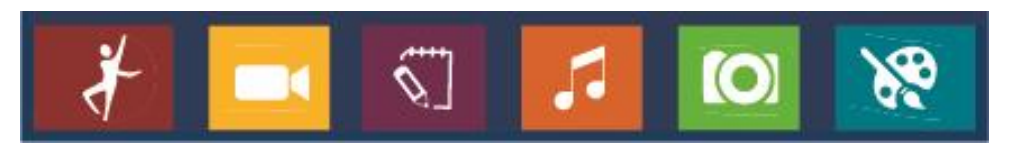

(More on judging in an upcoming slide.)

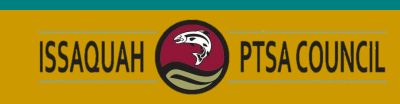

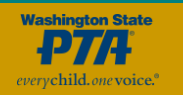

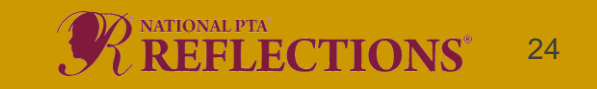

# Promoting Your Program

Use all your school's methods of communication to advertise Reflections and promote the program.

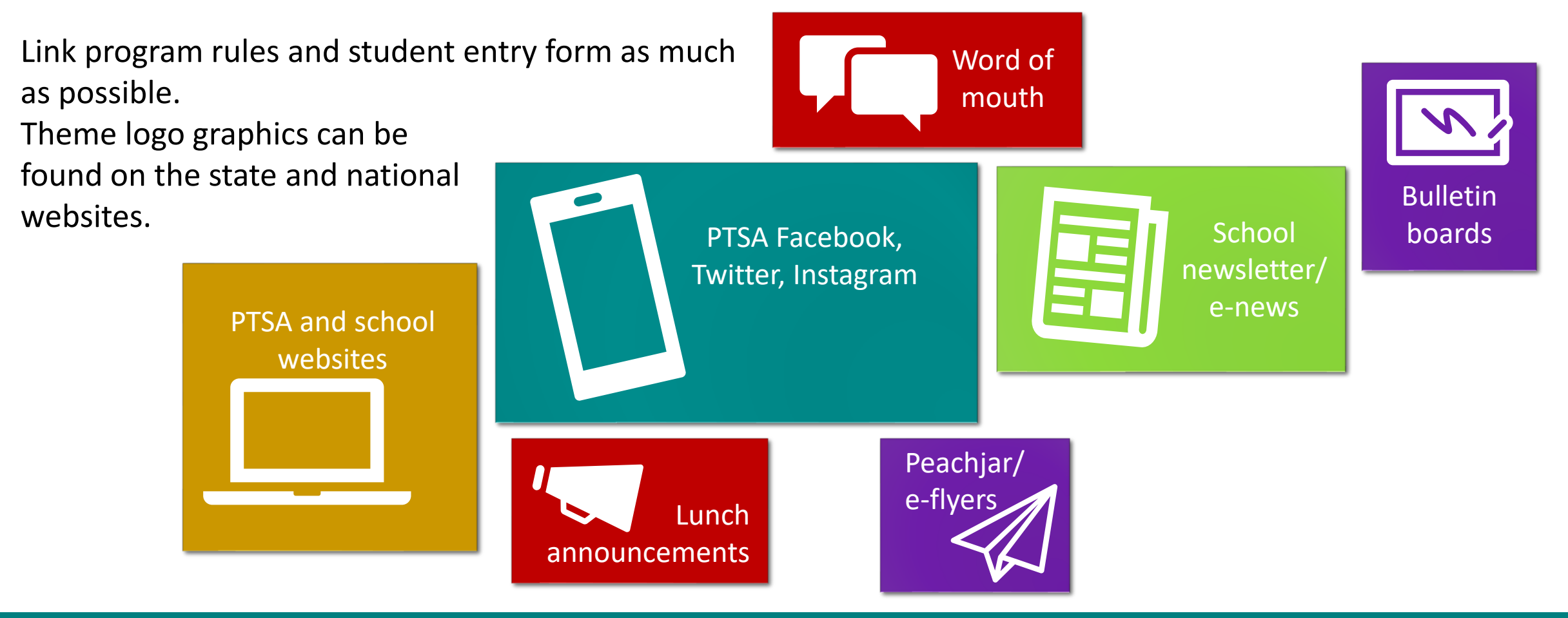

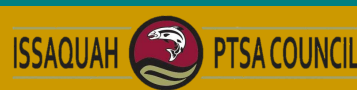

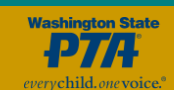

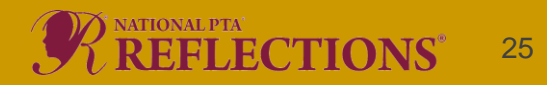

# Promoting Your Program

While encouraging students to participate here are some things to emphasize:

- ❑ Copyright infringement and any form of plagiarism will disqualify a piece.
- ❑ The importance of interpreting the theme. Interpretation is worth 40% of the judge's score and often is a tie-breaker when deciding which piece will more onto the next level.
- ❑ A strong title can greatly enhance a piece. Encourage students to use a title other than just stating the theme.
- ❑ Artwork needs to be an original concept wholly imaged by the student and is therefore not suitable for whole class art lessons or docent lessons. Using a learned technique or style is fine, submitting something a group did together under direct instruction is not.
- ❑ Some PTAs provide time outside of class (i.e. during lunch or after school) for students to work on projects and/or make supplies available for students who do not have these resources at home.

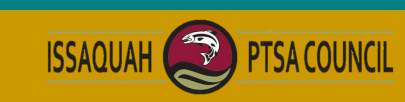

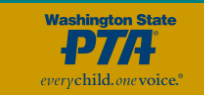

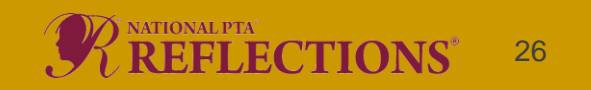

### Social Distancing- Collecting art COVID-19

Due to our unique circumstances this year, collecting art may be difficult or not an option for you.

Here are some suggestions for collecting art. **Clearly communicate your collection method when advertising your program:**

Completely Remote:

• Students submit art to you digitally. Families send you a photo of the artwork or digital file and accompanying entry form. You will send these to the judges. Once your 12 finalists are selected, **you will need to collect the physical art for those 12** only to deliver to us on Nov 15.

In-person:

OR

• Collect physical art in a safe manner (distancing, masks, outside); perhaps outside in a central location during a set window of time. You will then transfer art to judges in your portfolio, which will be passed from judge to judge. (Build enough time for this in your schedule.)

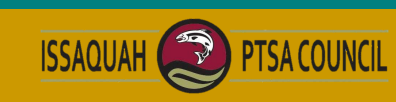

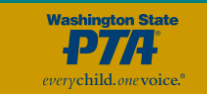

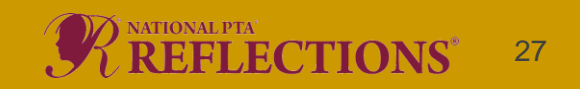

# Organizing Artwork for Judging

As students turn in art, review each piece to make sure it meets the category submission requirements. These details are found in the student entry packet for each category. Use the Submission Checklist found [HERE](https://www.wastatepta.org/wp-content/uploads/2021/02/2019-20-Reflections-Submission-Checklist.pdf)  **PTA Reflections - Submission Checklist** 

At turn-in review for:

- ❑ Completed Entry Form and signatures
- ❑ Legible Artist Statement
- ❑ Obvious disqualifications (i.e. size, framing, thickness, etc.)
- ❑ Copyright infringement, plagiarism, etc.
- ❑ Correct labeling on back of piece, correct media file format

After turn-in:

- ❑ Organize work by Category and Division
- ❑ Confirm needed judges
- ❑ Prepare judging packets or electronically send forms to judges

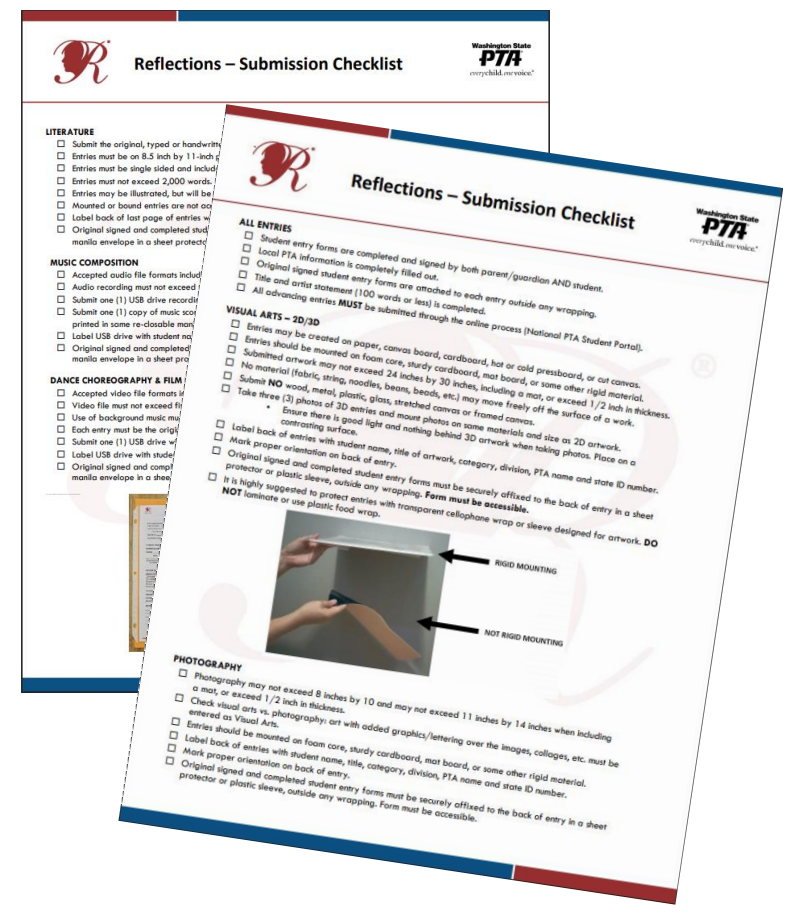

![](_page_27_Picture_13.jpeg)

![](_page_27_Picture_14.jpeg)

![](_page_27_Picture_15.jpeg)

### Social Distancing- Judging art COVID-19

Due to our unique circumstances this year, judging art may be conducted different than usual.

You may want to limit the number of judges you use this year. (If you have 12 or fewer pieces overall, or few in a single category, you may choose to pass those straight to district and forego judging.)

**Schools may not conduct group in-person judging this year.** Here are suggestions for alternatives:

Completely Remote:

• Send digital photos/files of the artwork, artist statement, directions and scorecards to judges. Once your 12 finalists are selected, you will need to collect the physical art for those 12 only to deliver to us on Nov 15.

OR

#### Physically Handling Art:

• Judges pass portfolio of art relay-style to each other. Collecting their feedback could be either on physical forms they include in the portfolio or electronically to you. Build enough time for this in your schedule. Once your 12 finalists are selected, you will bring those pieces to us on Nov 15.

![](_page_28_Picture_9.jpeg)

![](_page_28_Picture_10.jpeg)

![](_page_28_Picture_11.jpeg)

# **Judging**

Judge directions and scorecards can be found [HERE](https://www.wastatepta.org/events-programs/reflections/pta-leaders/21-22-judges-guide/) and in the Leader's Resources section at wastatepta.org Suggestions for smooth judging:

- ❑ If multiple judges are using the same space, arrange for flow and stagger judging times.
- ❑ If using scorecards, provide clipboards and pencils.
- ❑ Make Artist Statements accessible and attached.
- ❑ Pieces must be anonymous cover names on art and do not display entry forms.
- □ At elementary level, judge Primary pieces first, then In
- ❑ If artists receive judge's comments, make sure this is clear to judges.

![](_page_29_Picture_71.jpeg)

![](_page_29_Picture_9.jpeg)

![](_page_29_Picture_10.jpeg)

![](_page_29_Picture_11.jpeg)

# Post Judging

After judging:

- ❑ Decide which 12 pieces will advance to District.
	- (Schools with 75+ entries are allowed 15 to advance, 100+ entries have 18 advance.)
- □ Register your 12 submissions into our site [HERE](https://docs.google.com/forms/d/14kj2fxu26osocwO6qICPUwcAQLwwmwR2hDZHvm5pnR8/edit?usp=sharing) by Nov 10<sup>th</sup>.
- ❑ Send thank you/token of appreciation to judges.
- ❑ Review Submission Checklist (found [HERE\)](https://www.wastatepta.org/wp-content/uploads/2021/02/2019-20-Reflections-Submission-Checklist.pdf) to double check that all works meet guidelines.

![](_page_30_Picture_7.jpeg)

![](_page_30_Picture_8.jpeg)

![](_page_30_Picture_9.jpeg)

### Social Distancing- Submitting art to district COVID-19

Due to our unique circumstances this year, collecting your art will be conducted different than usual. Follow these steps to ensure your artwork will be qualified.

#### **1. Complete all steps on slides 31-36.**

Due to the circumstances this year, we need everything entered into our electronic site and properly prepared **before drop-off** or we cannot judge it.

2. Bring your portfolio and 12 pieces to us at the Admin building between 9-12 on November 15<sup>th</sup>. We will collect your art from your vehicle in front of the building. (5150 220<sup>th</sup> AVE SE)

We will check that your portfolio is complete after you drop it off. You will not have an opportunity at drop-off to make corrections or electronic data base submissions.

![](_page_31_Picture_6.jpeg)

![](_page_31_Picture_7.jpeg)

![](_page_31_Picture_8.jpeg)

## District Turn-in

Bring advancing pieces on date to designated turn-in place in your school's sturdy portfolio. (If you do not have a portfolio in usable condition work with your PTA for funding to purchase a new one; contact us if this is not an option.) If you cannot bring your art during the designated time, contact us.

Each piece needs the following:

- ❑ Enter into district database [HERE](https://docs.google.com/forms/d/14kj2fxu26osocwO6qICPUwcAQLwwmwR2hDZHvm5pnR8/edit?usp=sharing) (see next slide)
- ❑ Completed entry form visible and attached to back of art or manila envelope (in page protectors preferred)
- ❑ Art correctly labeled on back visual art and photography only (see checklist for details)
- ❑ USB drives correctly labeled (see checklist for details)
- ❑ Visual art correctly mounted and wrapped in cellophane (see next slides)

![](_page_32_Picture_8.jpeg)

![](_page_32_Picture_9.jpeg)

![](_page_32_Picture_10.jpeg)

![](_page_32_Picture_11.jpeg)

## District Turn-in

Enter **each** entry into district database **[HERE](https://docs.google.com/forms/d/14kj2fxu26osocwO6qICPUwcAQLwwmwR2hDZHvm5pnR8/edit?usp=sharing)** 

Complete this step before bringing art to district collection site.

![](_page_33_Picture_31.jpeg)

![](_page_33_Picture_4.jpeg)

![](_page_33_Picture_5.jpeg)

![](_page_33_Picture_6.jpeg)

## District Turn-in

Correctly mount Visual Art and Photography. **Must be rigid to qualify**.

![](_page_34_Picture_2.jpeg)

![](_page_34_Picture_3.jpeg)

![](_page_34_Picture_4.jpeg)

![](_page_34_Picture_5.jpeg)

#### District Turn -in Examples of correct labeling and wrapping.

#### VISUAL ARTS

back back back back

![](_page_35_Picture_2.jpeg)

• Piece labeled (with orientation) on back

• Rigid

wrap

![](_page_35_Picture_4.jpeg)

![](_page_35_Picture_5.jpeg)

![](_page_35_Picture_7.jpeg)

LITERATURE

![](_page_35_Picture_9.jpeg)

# Celebrating your Participants

Suggestions for acclaim and celebration:

- ❑ Announce awardees to school community via all modes of communication
- ❑ Provide ribbons, certificates, prizes, etc. to every entrant
- ❑ Host an art walk, student reception, on-going wall display, photos on website, incorporation with other school event, etc.

![](_page_36_Picture_5.jpeg)

Note, pieces advancing to district cannot be returned to you until after the January 11<sup>th</sup> District Reception (or later if they move onto the state level). **Please do not plan to use the artwork for a celebration after the November 15th district turn-in date (even if you have been allowed to do this in the past).** If your recognition needs to be after the district due date, take photos of the art to use during your celebration.

![](_page_36_Picture_7.jpeg)

![](_page_36_Picture_8.jpeg)

![](_page_36_Picture_9.jpeg)

### Social Distancing- Celebrating COVID-19

Here are some suggestions for remotely celebrating your artists:

- ZOOM style party
- E-news announcements
- Special fun digital message emailed to artists' families
- Slide show of art on school site
- And/or, consider waiting until Spring to celebrate in hopes the buildings will be fully operational.

Share your celebration methods with us and each other to inspire ideas across the district.

![](_page_37_Picture_8.jpeg)

![](_page_37_Picture_9.jpeg)

![](_page_37_Picture_10.jpeg)

![](_page_37_Picture_11.jpeg)

# Wrapping Up and Reporting Success

Final steps:

- ❑ Report student participation and document finalists in school Reflections chair documents.
- ❑ Send results to your PTA president or Standard of Excellence administrator for their annual spring report.
- ❑ Return non-advancing submissions to students.
- ❑ Recognize volunteers, supporting staff, and businesses.
- ❑ Congratulate yourself on a job well done!

![](_page_38_Picture_7.jpeg)

![](_page_38_Picture_8.jpeg)

![](_page_38_Picture_9.jpeg)

#### Contacts and Resources

## Reflections Resources

**Websites** 

District: [www.issaquahptsa.org/reflections-programs](http://www.issaquahptsa.org/reflections-programs) State: [www.wastatepta.org/events-programs/reflections/](http://www.wastatepta.org/events-programs/reflections/) National: [www.pta.org/home/programs/reflections](http://www.pta.org/home/programs/reflections)

**Contacts** 

District Co-chairs: [reflectionsisd@gmail.com](mailto:reflectionsisd@gmail.com)

Kristen Allen-Bentsen, Heather Rom Bratton

**Other** 

WSPTSA Reflections page: [www.facebook.com/groups/737015379822191/](http://www.facebook.com/groups/737015379822191/) Ribbons: [www.ribbonsgalore.com](http://www.ribbonsgalore.com/) [www.shoppta.com/pta-reflections/](http://www.shoppta.com/pta-reflections/)

![](_page_40_Picture_8.jpeg)

![](_page_40_Picture_9.jpeg)

![](_page_40_Picture_10.jpeg)

![](_page_41_Picture_0.jpeg)

![](_page_41_Picture_1.jpeg)

![](_page_41_Picture_2.jpeg)

![](_page_41_Picture_3.jpeg)